# **QGIS Application - Bug report #13595 GetLegendGraphic shows wrong legend**

*2015-10-14 01:06 AM - Henrik Uggla*

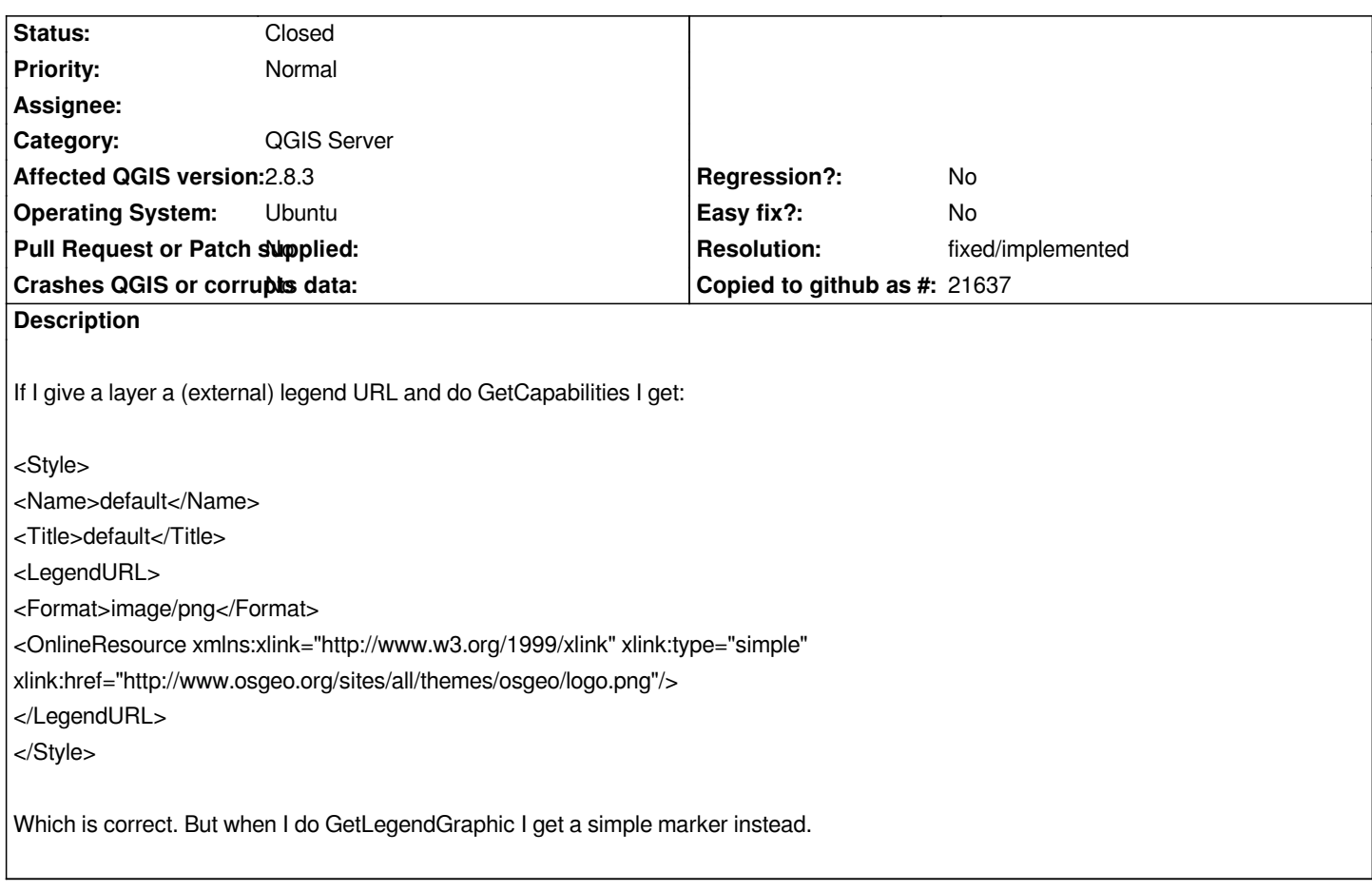

## **History**

### **#1 - 2015-10-15 01:34 AM - Henrik Uggla**

*Also affects 2.8.3*

#### **#2 - 2016-05-23 01:08 PM - Giovanni Manghi**

- *Affected QGIS version changed from 2.8.2 to 2.8.3*
- *Priority changed from High to Normal*
- *Target version deleted (Future Release High Priority)*

### **#3 - 2016-07-20 08:25 AM - Giovanni Manghi**

*- Status changed from Open to Feedback*

*Is the issue about QGIS Server or the QGIS WMS client? if is the latter could you please check on 2.16? thanks.*

#### **#4 - 2016-07-20 12:18 PM - Henrik Uggla**

*Sorry, its about Qgis Server.*

### **#5 - 2017-01-02 06:37 AM - Giovanni Manghi**

*- Status changed from Feedback to Open*

# **#6 - 2017-01-02 06:41 AM - Giovanni Manghi**

- *Resolution set to fixed/implemented*
- *Status changed from Open to Closed*

*seems the same as #12610 and that was fixed. Please reopen if necessary.*